Crosscheck & Error Studies in the LEBT Injector Beamline, a Summer Program Summary

#### 요시카 바그너 Joschka Wagner

KIRAMS - Seoul, Republic of Korea IAP Goethe University - Frankfurt, Germany

September the 2nd, 2014

## **Outline**

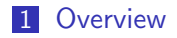

- [Introduction to the Injector](#page-3-0)
- [Simulations in TraceWin](#page-6-0)
- [Optimisation in the realistic field model](#page-13-0)
- [Errorstudies in MadX](#page-15-0)

#### Timetable Overview

L [Overview](#page-2-0)

<span id="page-2-0"></span>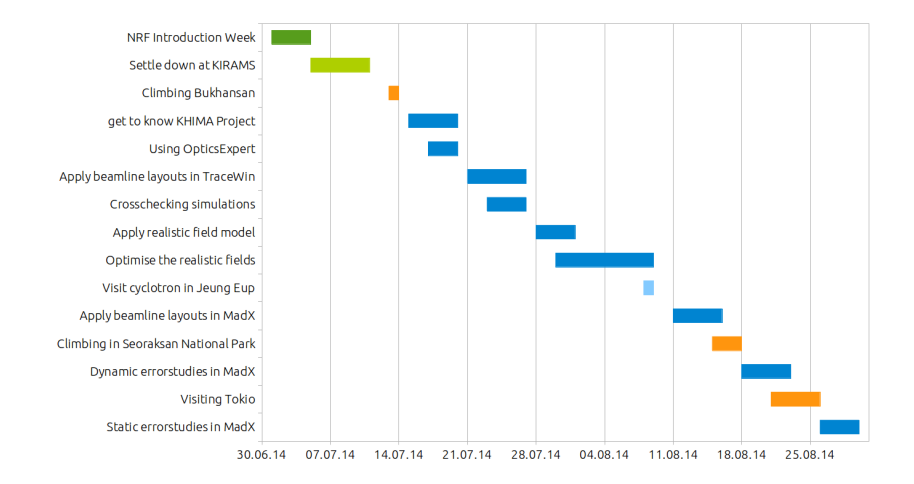

## Introduction to the Injector Layout

<span id="page-3-0"></span>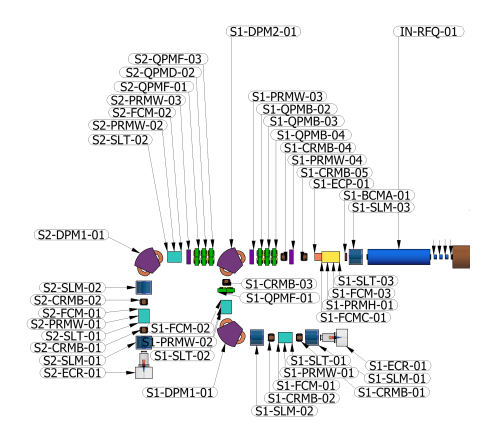

- **ECRIS** Ion Sources for  $^{12}C^{4+}$  and  $H_3^+$
- beam energy  $96 \,\mathrm{keV}$  and 24 keV
- extraction voltage 24 kV  $\blacksquare$
- extracted currents  $122 - 765 \,\mu\text{A}$
- $\epsilon_{4\text{rms}} < 180\pi$  mm.mrad

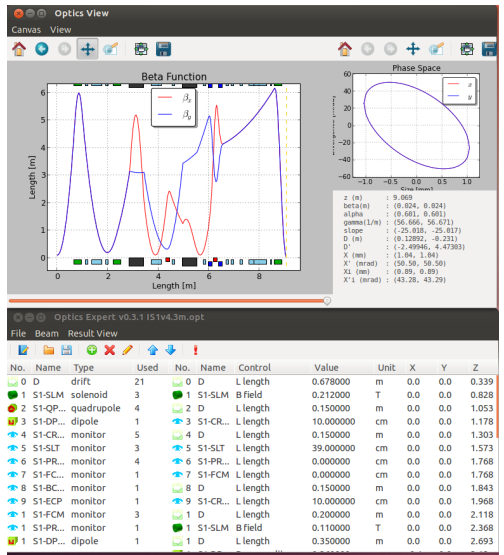

<span id="page-4-0"></span>learning how to use the beam optics code OpticsExpert by Garam Hahn (hard edge model, transport matrix simulations)

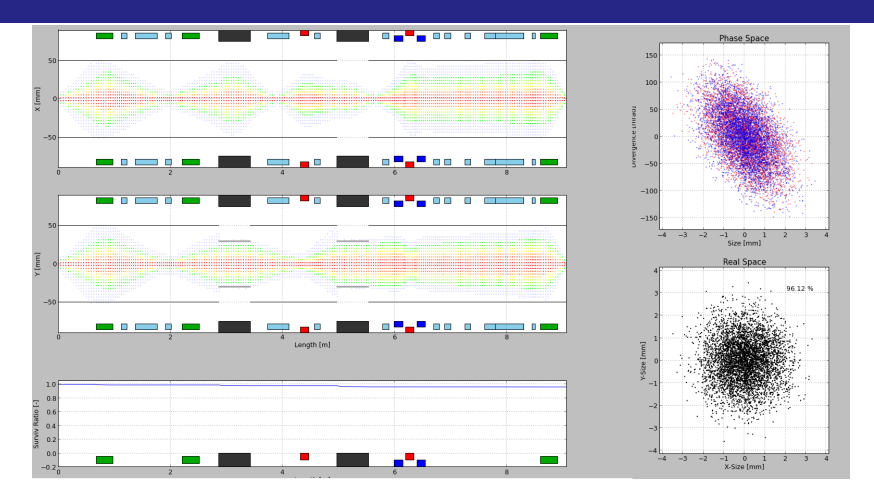

Output at the entrance of the RFQ:

transmission: 96.12 % emittance:

<span id="page-5-0"></span> $\epsilon_{4\rm rms} < 280\pi$  mm.mrad

 $\alpha_{xx'} = \alpha_{yy'} = 0.601$  $\beta_{xx'} = \beta_{yy'} = 0.024$  $x = y = 1.04$  mm

#### Simulations in TraceWin

#### -Construct the Injector Beamlines in Tracewin -crosscheck simulations for the hard edge model

<span id="page-6-0"></span>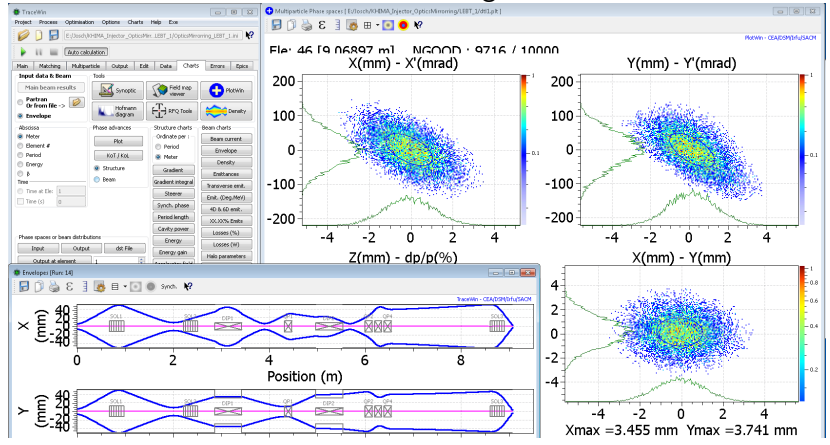

<span id="page-7-0"></span>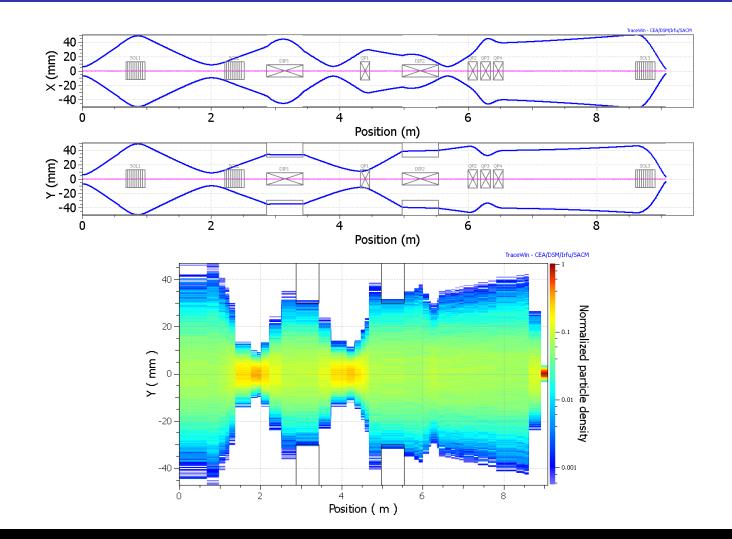

<span id="page-8-0"></span>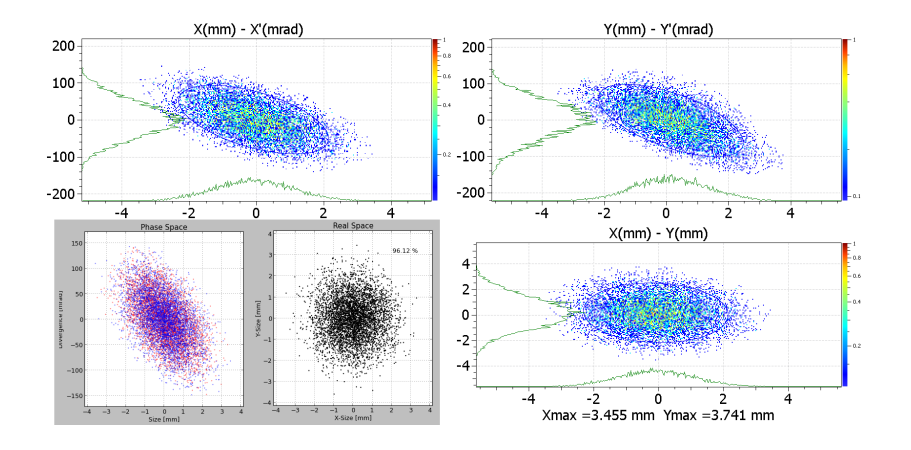

<span id="page-9-0"></span>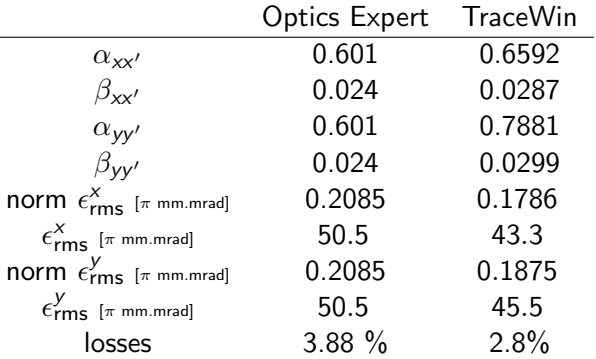

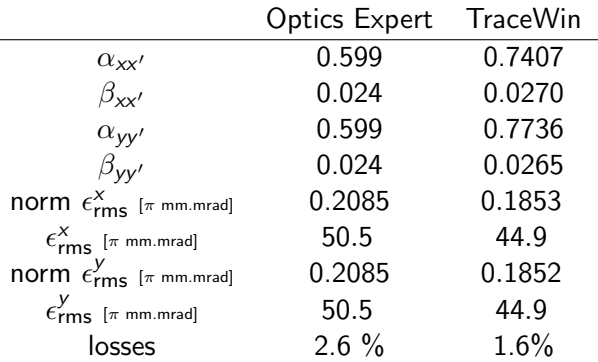

<span id="page-10-0"></span>**n** the beam transport, concerning losses and matching gave similar results

## Realistic Field Model Crosscheck Simulations in TraceWin

To get a more meaningful result the realistic field model was implementet. Especially important concerning the solenoids

<span id="page-11-0"></span>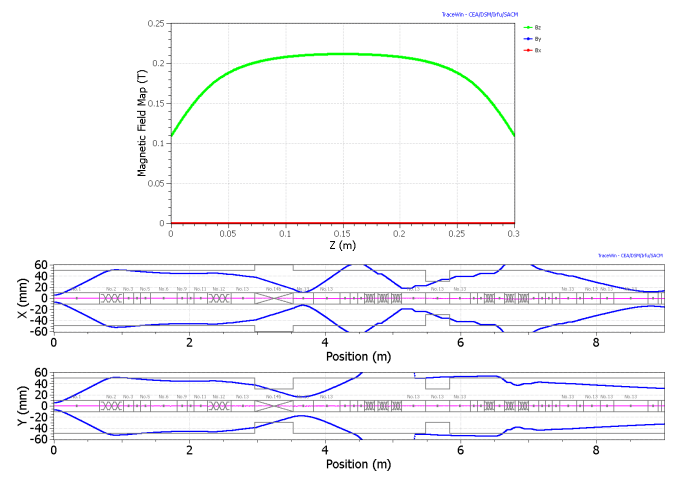

### Realistic Field Model Crosscheck Simulations in TraceWin

<span id="page-12-0"></span>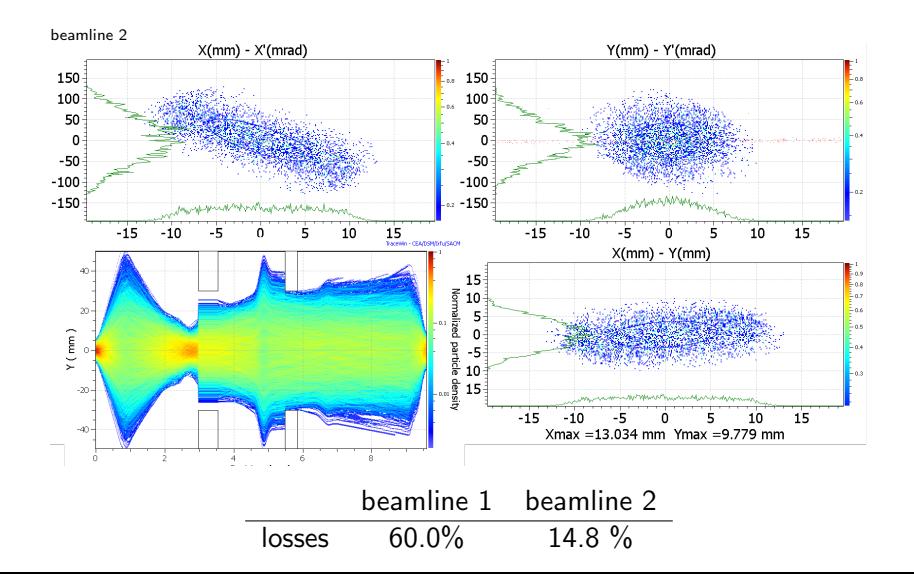

# Optimisation of Beamline 1 in the realistic field model

#### The results obviously showed that one has to focus on the realistic field model to fit the beam envelope

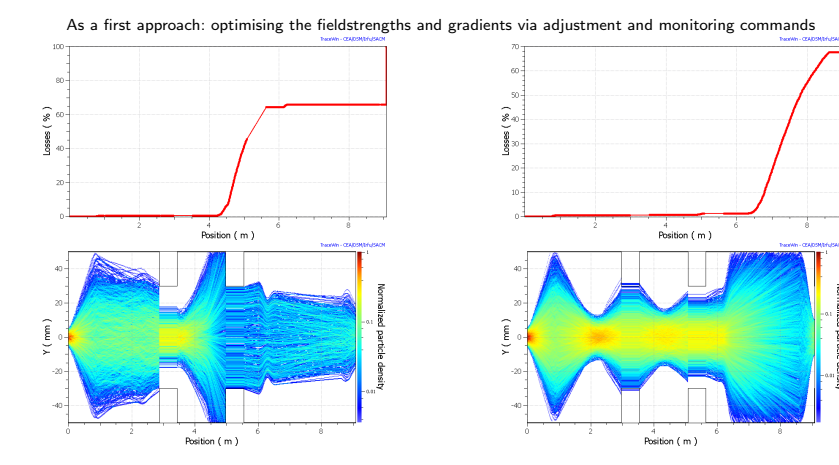

<span id="page-13-0"></span>OpticsExpert fields optimised fields

### Optimisation in the realistic field model

- optimisation studies took much calculation time
- vet there is no satisfying result
- one has to find the same mapping condition as in the hard edge model to change to more realistic fields
- $\blacksquare$  or: setting up the beamline in the realistic model step by step

<span id="page-14-0"></span>For time reasons we switched the objective to get some errorstudies in the hard edge model

## $\rightarrow$  Calculations with MadX

#### Errorstudies in MadX

#### Which error types had to be investigated?

- **dynamic errors: field errors due to the current ripple of the** magnet power supplies (not correctable)
- **static errors:** due to misalignment of the beamline components (correctable with kickers)

<span id="page-15-0"></span>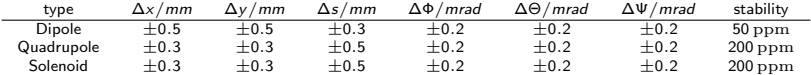

#### What is the purpose of the errorstudies?

- $\blacksquare$  all errors influence the quality of matching into the RFQ
- $\blacksquare$  the dynamic errorstudie shall determine the accuracy of the magnet power supplies
- <span id="page-16-0"></span> $\blacksquare$  in case of static errors the goal is to find a strategy how to use corrector magnets and beam monitors

#### Dynamic Error in MadX

- **Example 2** current beamline layouts were applied at first
- **n** implementation of the dynamic error assignment for specific multipole orders (dipole,quadrupole) was debugged

 $\rightarrow$  the error of the quadrupole field has almost no influence, compared to the dipole  $\rightarrow$  stability turns out to generate a linear behaviour of beam center dislocation (beamline 1, beamline 2)

<span id="page-17-0"></span>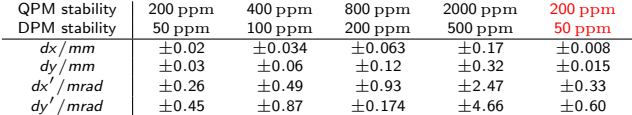

## Dynamic Error in MadX

#### →the power supply stabilty constraints in the KHIMA Handbook are fully sufficient

#### uniformly errors in beamline 1

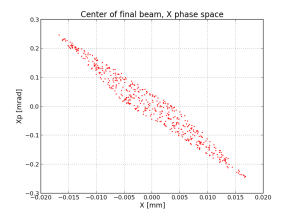

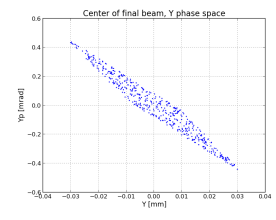

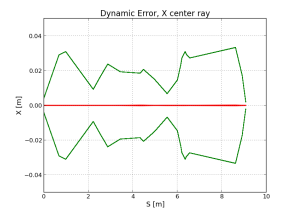

uniformly errors in beamline 2

<span id="page-18-0"></span>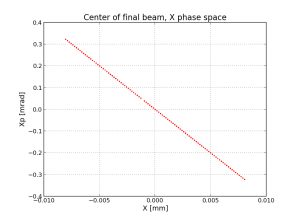

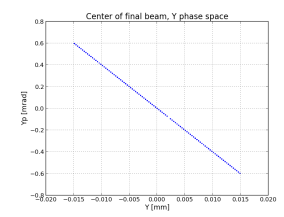

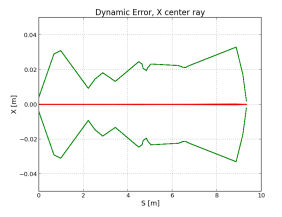

### Static Error in MadX gaussian errors in beamline 1, correction with single monitors

<span id="page-19-0"></span>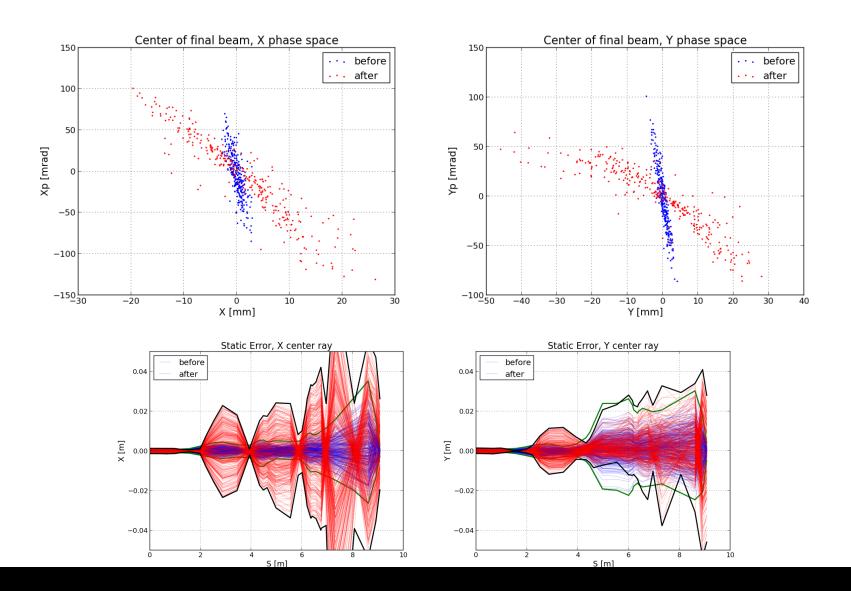

#### Static Error in MadX gaussian errors in beamline 1, first optimising approach with double monitors

<span id="page-20-0"></span>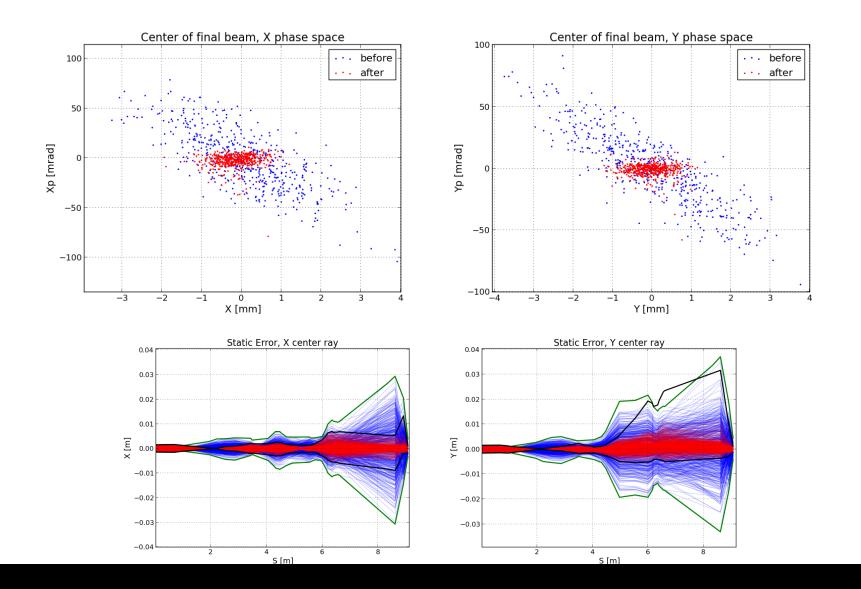

#### What I have learned

- **u** writing codes like OpticsExperts by themself gives a deeper insight than any documentation of existing codes
- $\blacksquare$  it also provides a good tool to make fast layout estimation and quickly explain to your colleagues
- $\blacksquare$  in this program I really applied the beam transport matrix theory I learned at university
- I got to know TraceWin much better than before, but it still needs practise for simulation strategies
- <span id="page-21-0"></span>I learned MadX which gave me a good first introduction to relatively quick error estimations

# 여러분의 관심에 감사드립니다

Thank you for your attention and hospitality!

## Acknowledgement

<span id="page-22-0"></span>The team of KHIMA and especially Dr.Nam, Goni Jung, Garam Hahn, Dr.Kim, Prof.Dr.Podlech, Dr. Marcus Iberler, Daniel Noll, Malte Schwarz .....